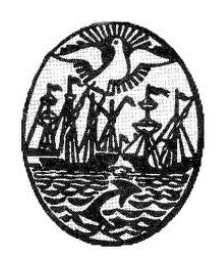

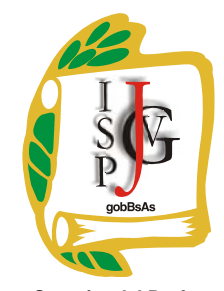

**Instituto Superior del Profesorado** 

**Gobierno de la Ciudad de Buenos Aires** Ministerio de Educación Dirección General de Educación Superior

# **INSTITUTO SUPERIOR DEL PROFESORADO "DR. JOAQUÍN V. GONZÁLEZ"**

**Nivel:** Terciario

**Carrera:** Profesorado de Educación Superior en Informática

**Trayecto / ejes:** disciplinar.

**Instancia curricular (materia):** Lenguajes de Programación Visual

**Cursada Anual** 

**Carga horaria**: 4 (cuatro) horas cátedra semanales

**Profesora**: Claudia Patricia Güidi

**Año**: 2013

## **Objetivos / Propósitos:**

- Que el alumno conceptualice los Lenguajes de programación, en particular Visual Basic, como una herramienta para la creación de aplicaciones educativas.
- Que el alumno logre autonomía como usuario de Lenguajes de Programación, y pueda explorar en forma independiente las posibilidades que ofrecen los distintos lenguajes.
- Que el alumno ponga en juego su capacidad reflexiva, crítica y desarrolle estrategias para evaluar el resultado de sus producciones.

\_\_\_\_\_\_\_\_\_\_\_\_\_\_\_\_\_\_\_\_\_\_\_\_\_\_\_\_\_\_\_\_\_\_\_\_\_\_\_\_\_\_\_\_\_\_\_\_\_\_\_\_\_\_\_\_\_\_\_\_\_\_\_\_\_\_\_\_\_\_\_\_\_\_\_\_\_\_\_\_\_\_\_\_\_ Av Ayacucho 632 - Ciudad Autónoma de Buenos Aires - C1026AAF - República Argentina.Teléfonos: (011) 4372-8286 / 8056. Email: ies84de2@buenosaires.edu.ar

## **Contenidos / Unidades temáticas:**

### **Unidad nº 1: Introducción al entorno de desarrollo de Visual Basic**

Entorno de programación de Visual Basic. Partes del IDE (Entorno de Desarrollo Integrado). Barras de herramientas. Ventanas de Formulario y Código. Manejo de las aplicaciones con el Explorador de Proyectos. Control de la configuración con la ventana Propiedades. Barras de herramientas standard.

Formularios y controles. Controles intrínsecos. Agregar, eliminar, asignar nombre, tamaño, y ubicación a controles. Modificar tamaño de un formulario. Trabajar con contenedores.

Proyectos. Uso del Explorador de Proyectos. Crear, cambiar propiedades, asignar nombre, agregar archivos, uso de grupo de proyectos.

Propiedades, métodos y eventos. Relación existente entre propiedades, métodos y eventos. La importancia de la programación conducida por eventos.

### **Unidad nº 2: Elementos básicos para la programación en Visual Basic**

Uso de tipos de datos, constantes y variables. Almacenamiento de información en las variables. Declaración. Sufijos. Cadenas.

- Uso de las variables estáticas, de constantes. Uso de la instrucción de Asignación. Uso de los valores predeterminados de las variables. Operadores matemáticos. Establecer el orden de precedencia en las instrucciones. Creación de números al azar (aleatorio). Concatenación de cadenas.
- Instrucciones Condicionales. Escribir instrucciones *If...Then*. Ejecución de múltiples órdenes en la instrucción condicional. Uso de la instrucción *Select Case*.
- Estructuras de bucles. Escribir instrucciones *For...Next* y *Do...Loop*. Bucles anidados.
- Arreglos. Declaración. Arreglos multidimensionales.. Arreglos de controles.

Cadenas. Arreglos de cadenas. Uso de funciones de análisis sintáctico. Control de los tipos de datos con la asignación de tipos. Validación de datos

Sistemas de colores. Constantes de color, función RGB y su representación en el sistema hexadecimal.

### **Unidad nº 3: Programación avanzada en Visual Basic**

Creación de menúes en los programas. Uso del editor de menúes.

Creación de cuadros de mensajes con la función *MsgBox* y la instrucción *Msgbox.* Uso de formularios predefinidos.

Manejo de entradas del teclado y del Mouse. Comprensión de las entradas de dispositivo. El evento *KeyPress.* Comprensión de las entradas del Mouse.

El Tiempo y los Temporizadores. Tiempo serial. Control Timer. Funciones *Time, Date* y *Now.* Función *Format*.

Uso del control Common Dialog. Sus Propiedades y métodos.

Creación de archivos RTF a través del control RichTextbox.

- Gráficos. Aplicación de gráficos a un formulario. Cambio de imagen en tiempo de ejecución. Creación de un icono de formulario. Creación de efectos gráficos especiales. Animación.
- Barra de herramientas. Creación de barras de herramientas personalizadas a través del uso de los controles Toolbar y ImageList.
- Subprocedimientos y funciones. Definición y llamada a procedimientos. Definición de funciones y su uso. Pasaje de argumentos a los

subprocedimientos y funciones.

Uso de la función MSGBOX.

Multimedia. Reproducción de sonido y video.

Navegador. Uso del control WEBBrowser.

Trabajo con Base de datos. Uso del control ADO.

**Modalidad de trabajo:** Taller. Trabajo sobre guías de actividades que la docente envía al grupo de alumnos semanalmente a través de una lista electrónica.

# **Trabajos prácticos:**

Trabajo Práctico Nº 1: conceptual, sobre unidad nº 1.

Trabajo Práctico Nº 2: (TP Integrador): individual, en máquina, sobre unidades  $n^{\circ}$  2 y 3.

Trabajo Práctico Nº 3 (producto final): diseño y programación de una Aplicación Educativa (software Educativo). Grupal.

#### **Régimen de aprobación de la materia**

**Promoción con examen final**: se requiere una asistencia de por lo menos 60% (sesenta por ciento) y Trabajos Prácticos aprobados con una nota mínima de 5 (cinco) cada uno.

**Promoción sin examen final**: se requiere una asistencia de por lo menos 75% (setenta y cinco por ciento) y Trabajos Prácticos aprobados con un promedio mínimo de 7 (siete).

**Régimen para el alumno libre:** evaluación escrita de los contenidos de la Unidad nº 1; evaluación en máquina de los contenidos de la unidades 2 y 3; presentación y coloquio sobre la Aplicación educativa desarrollada por el/la alumno/a.

### **Bibliografía específica:**

Reselman, Bob y otros. *Descubre Visual Basic 6,* Prentice Hall Iberia, Madrid, 1999. Microsoft Visual Basic 6.0 Manual del Programador, McGrawHill Interamericana de España, Madrid, 1998. Joyanes Aguilar, Luis. *Fundamentos de programación*, Ed. Mc Graw Hill, Madrid 1996.

### **Bibliografía general:**

Correa Uribe,G. *Desarrollo de algoritmos y sus aplicaciones,* Ed. Mc Graw Hill. Farrel, J. *Iniciación a la programación. Lógica y Diseño.* Ed. Paraninfo Joyanes Aguilar, L. *Metodología de la programación*, Ed. Mc Graw Hill.

## **Claudia Patricia Güidi**

Firma y aclaración del profesor